Ways you can create an identity for your university group: a graphic handbook for student Wikipedians

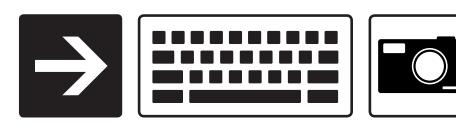

DRAFT

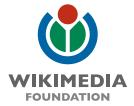

wording for affiliation

Wikipedians at

Wikipedians of

Wikipedia Club

**Wikipedian Society** 

school name

optional department / sub-group

variable school color(s)

variable school graphic element(s)

wikipedia shortcut

possible URL

variable slogan

**University of Western Ontario** 

**Public Administration** 

purple, white, yellow

UWO, crest, mascot, map

wp@uwo, wp:uwo / wp@uwopa, wp:uwopa

wikipediansatuwo.org

[ citation needed ]

Start with information about your group.

Sans serif fonts like Helvetica or Arial

Wikipedians at

**University of Western Ontario** 

**Public Administation** 

Serif fonts like
Times or Libertine

Wikipedian Society of

New York University

Set your name in a bold classic font on a black stripe.

for contributing

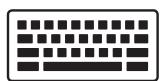

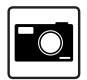

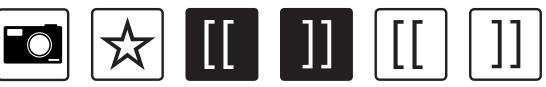

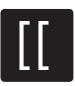

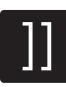

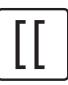

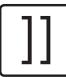

for informing

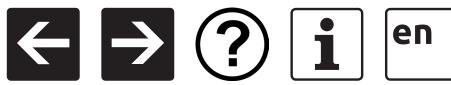

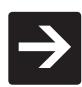

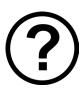

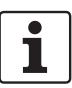

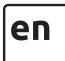

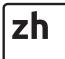

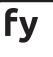

for enjoying

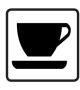

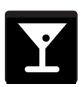

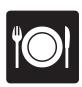

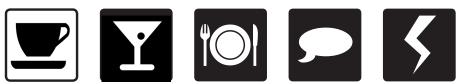

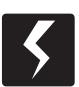

Combine it with iconography relevant to your group and its events.

Wikipedians at

**University of Western Ontario** 

**Public Administation** 

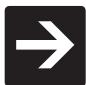

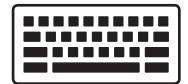

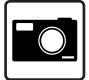

And make a signage system that guides people to your group.

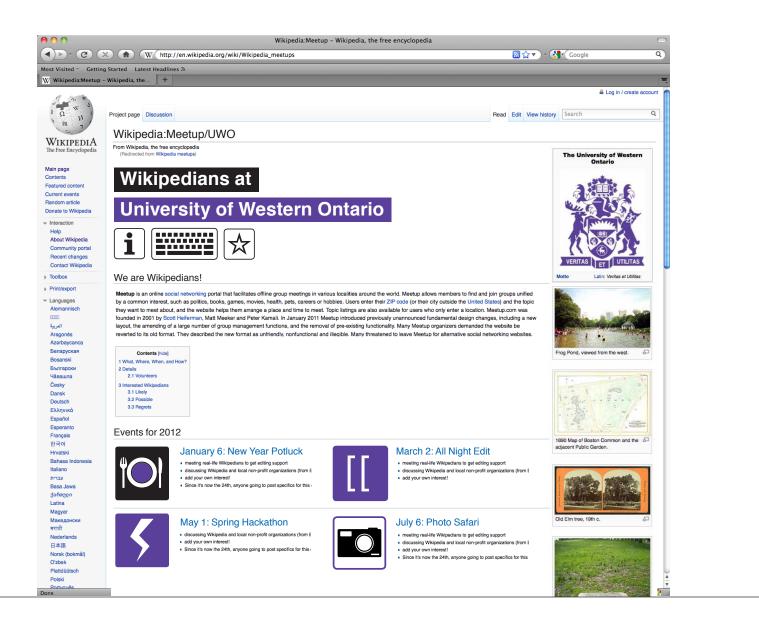

Use Wikipedia: Meetup and social media to build your community.

150 x 150 px

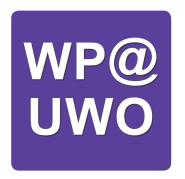

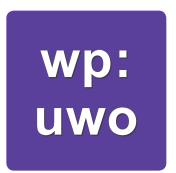

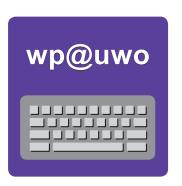

Perhaps a Wikipedia shortcut can work as the group identifier.

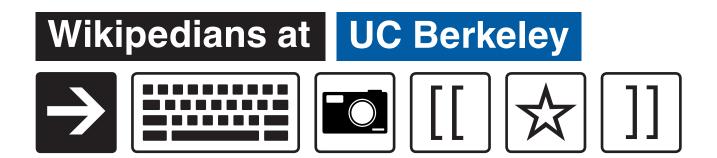

Wikipedia Club

Université Paris-Sorbonne

Show it all or keep it real simple.

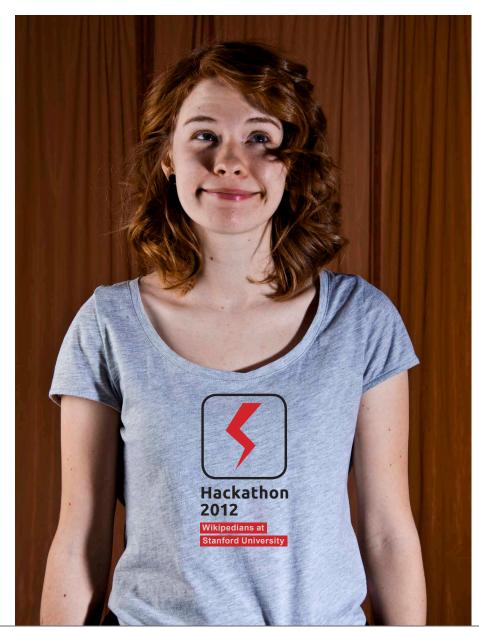

Allie Kenny CC BY SA 2.0

## And get it out there!